ביה"ס למתמטיקה ומדעי המחשב המכללה האקדמית נתניה 10.7.2005

# 'מבחן מועד א שפות סקריפטים סמסטר אביב, תשס"ה

- משך המבחן: שלוש וחצי שעות .
	- יש לענות על כל השאלות .
- מותר השימוש בחומר עזר כלשהו, פרט למחשבים ומחשבונים.
	- יש להקפיד על כתיבה ברורה ומסודרת של התשובות .

בהצלחה !

#### <sup>1</sup> .

כתוב י/ את הפלט שיתקבל לאחר הרצת כל אחד מקטעי הקוד הבאים. במידה ובהרצת אחד (או יותר) מקטעי הקוד הבאים מתקבלת שגיאה ציין את סיבת השגיאה וכתוב את הפלט שהתקבל עד לשגיאה (אין צורך לכתוב את הפלט שהתקבל לאחר ה שגיאה).

### קטע קוד 1 (**10** נקודות)

נתון הקובץ הבא ששמו 1P

#!/usr/bin/perl  $open(F, ">F2")$ ; print F "1 2  $3\pi$ "; print F "4 5 6\n"; close(F);  $open(F, ">>F2");$ print  $F''d\n\rightharpoonup$ ; close(F);  $open(F," >F1")$ ; print  $F "8\n"$ ; print  $F''9n''$ ; close(F); \$/=undef;  $\$ \ =\ \left\langle \right\rangle$ print;

מה יתקבל בפלט לאחר הקריאה לתוכנית 1P ע"י הפקודה :

 $>$  P1 F1 F2

קטע קוד 2 (10 נקודות)

```
$_="12ac1a\n1w8a\n1ab24b\n2%3c3"; 
@a=m/\sqrt{\langle d\rangle}+/mg;
print "@a\n\rangle n";
$ = "abc9d8ababac9def8\n";
s/((ab) +)/A$2B/g;print; 
\[-\] ="(ab x (cd (e f g) ww) y zz)\n";
s/\sqrt{(1-\lambda)/(1+\lambda)};
print;
```

```
 קטע קוד 3 (10 נקודות)
```

```
$refa=[1,[2,3],[4,5,[6]]]; 
print $refa->[1]->[1],"\n"; 
print $refa->[2]->[2]->[0],"\n"; 
%d=(a,[6,8],f,[3,1],c,[2,7]);
@e=sort {$b->[1] <=> $a->[1]} values %d; 
for (\omega e) {
print \_{\text{-}>}[0],"\n";
}
```
#### קטע קוד 4 (**10** נקודות)

```
הנח/י שקיים קובץ בשם pm.Student שמכילים את הקוד הבא:
package Student; 
sub new { 
  my $inv = shift;
  my \zetacls = ref(\zetainv) || \zetainv;
  my $stud = {
     id => 123456789, 
    dep \Rightarrow cs, name => ron, 
     @_{-1} }; 
   bless($stud,$cls); 
   return $stud; 
} 
sub nam { 
  my $inv = shift;
  if (\mathbb{Q}_{\_}) { \sin v \rightarrow \{name\} = shift\}return \sin v \rightarrow \{name\};
} 
sub print { 
  my \sin v = \text{shift};
  if (ref(\n$inv) = ~ / \text{'[aeiou]/i}) {
    print "I am an ", ref(\sin v), "\n";
   } else { 
     print "I am a ", ref($inv),"\n"; 
   } 
   for (keys(%$inv)) { 
  print \overrightarrow{s} \overrightarrow{s}{\overrightarrow{s}] \n";
} 
} 
1; 
  מה הפלט שיתקבל בהרצת קטע הקוד הבא (במידה ומתקבלת שגיאה ציין את סיבת השגיאה 
                                            וכתוב את הפלט שהתקבל עד לשגיאה) :
use Student; 
$sl=Student->new(name=>Yossi, id=>33333333,peri$grad=>85);$s2=Student->new(name=>Rami,id=>444444444,perl_grade=>90); 
$s2->nam(Irit); 
$s2->print(); 
$s3 = $s2 - \text{new}(c_grad = 80);$s3->print(); 
print ref($sl), "\n";
```
## <sup>2</sup> .

כתוב פונקציה ב - perl בשם 2P שמקבלת כפרמטרים מצביעים ל - hash) מס' המצביעים אינו מוגבל). הפונקציה תדפיס עבור כל מפתח שנמצא באיזשהו hash שורה אחת שבה יודפס: המפתח, תו רווח אחד ומספר המציין את מספר ה - hash ים שהמפתח מופיע בהם (. לכל מפתח תודפס שורה אחת בלבד ואין חשיבות לסדר בין השורות ).

לדוגמה, לאחר הפעלת קטע הקוד הבא:

 $h1 = \{a = > 13, b = > 4, c = > 5\};$  $h2=\{a=>30, bbb=>4, c=>5\};$  $h2=\{a=&>10, bbb=&{}>4, d=&>6\};$ P2(\$h1,\$h2,\$h3);

יתקבל הפלט :

a 3  $h<sub>1</sub>$ c 2 bbb 2 d 1

### 3. (30 נקודות)

כתוב תוכנית ב- perl (דהינו קובץ script) בשם P3 שמקבלת פרמטר יחיד שמכיל שם קובץ (בהמשך נקרא לו קובץ מס 1' ) שמכיל גרף לא מכוון (בפורמט שיתואר בהמשך). התוכנית תדפיס yes אם הגרף הוא עץ. אחרת התוכנית תדפיס no . הפורמט של הקובץ שמכיל גרף יהיה שורה אחת ארוכה שמכילה את קשתות הגרף, בין הקשתות תו : ובין כל שני צמתים בקשת מופיע תו פסיק .

ד**וגמה 1:** נניח שתוכן קובץ F1 הוא:

אזי הגרף המתאים לקובץ הנ"ל נראה כך :

10,1:5,1:3,2:4,5:3,5:2,4

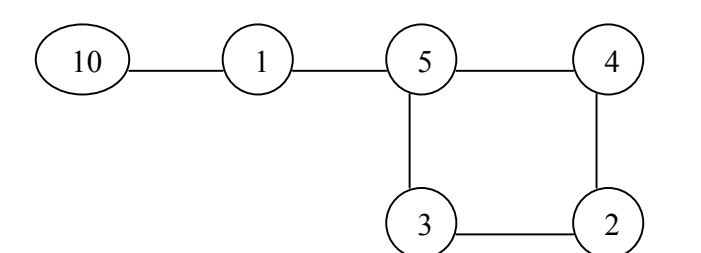

לאחר הקריאה לתוכנית ע"י הפקודה :

P3 F1

יתקבל הפלט :

no

דוגמה 2: נניח שתוכן קובץ G1 הוא:

10,1:5,1:3,2:4,5:3,5

אזי הגרף המתאים לקובץ הנ"ל נראה כך :

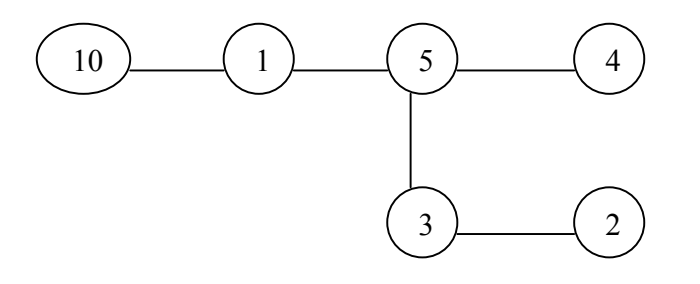

לאחר הקריאה לתוכנית ע"י הפקודה :

P3 G1

yes

יתקבל הפלט :

- <u>רמז</u>: ניתן לפתור לפי האלגוריתם הבא (כל פתרון נכון אחר יתקבל):
- .1 איתחול: סמן את כל הצמתים בצבע לבן פרט לצומת אחד (כלשהו) שתסמן אותו בצבע אפור .
	- .2 אם אין צמתים אפורים עבור לצעד 4.
- .3 בחר צומת אפור כלשהו וסמן אותו בשחור. אם לצומת שבחרת יש שכן אפור עצור והדפס no . אם לצומת שבחרת אין שכן אפור סמן את כל השכנים הלבנים שלו בצבע אפור וחזור לצעד 2.
	- .4 אם קבוצת כל הצמתים השחורים מכילה את כל הצמתים שבגרף הדפס yes . אחרת (דהינו אם נשאר צומת בצבע לבן) הדפס no .

הערה: שים/י לב שבאלגוריתם הנ"ל בכל שלב לכל צומת צבע אחד בלבד. (לדוגמה צומת שנצבע בשחור מאבד את הצבע האפור בו היה צבוע לפניכן ).

# בהצלחה!